Chapter 2

# Descriptive Statistics

§ 2.1

Frequency Distributions and Their Graphs

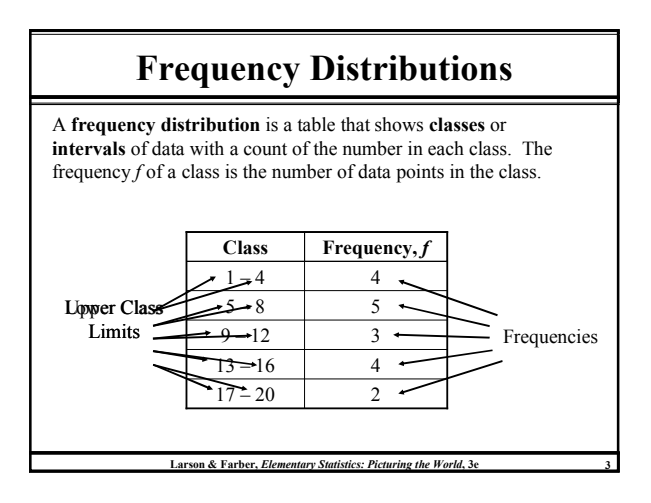

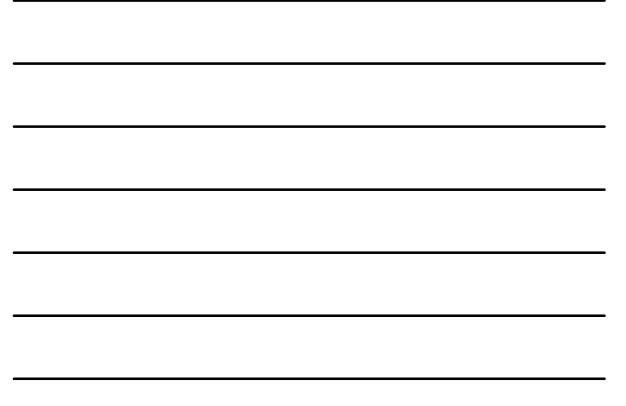

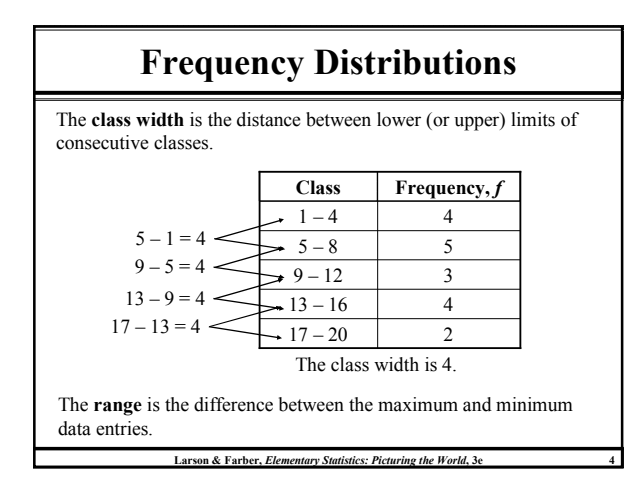

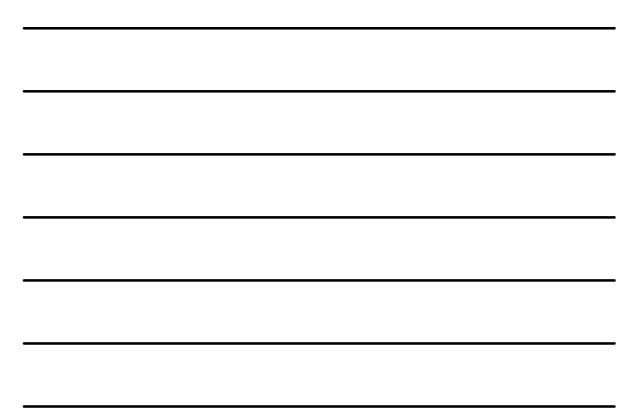

### Constructing a Frequency Distribution

#### Guidelines

- 1. Decide on the number of classes to include. The number of classes should be between 5 and 20; otherwise, it may be difficult to detect any patterns.
- 2. Find the class width as follows. Determine the range of the data, divide the range by the number of classes, and round up to the next convenient number.
- 3. Find the class limits. You can use the minimum entry as the lower limit of the first class. To find the remaining lower limits, add the class width to the lower limit of the preceding class. Then find the upper class limits.
- 4. Make a tally mark for each data entry in the row of the appropriate class.
- 5. Count the tally marks to find the total frequency  $f$  for each class.

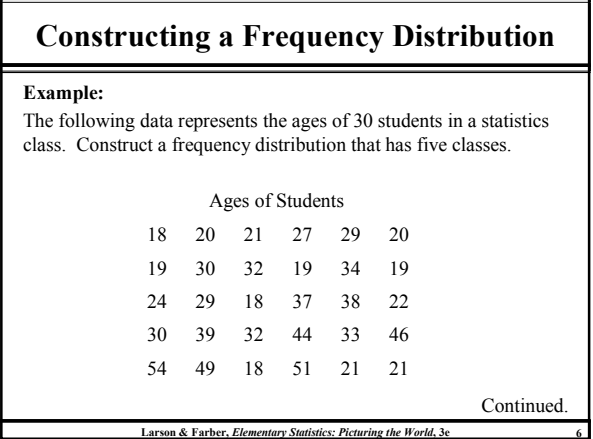

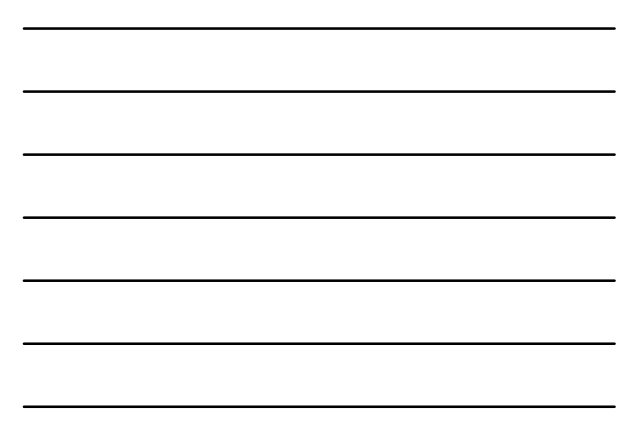

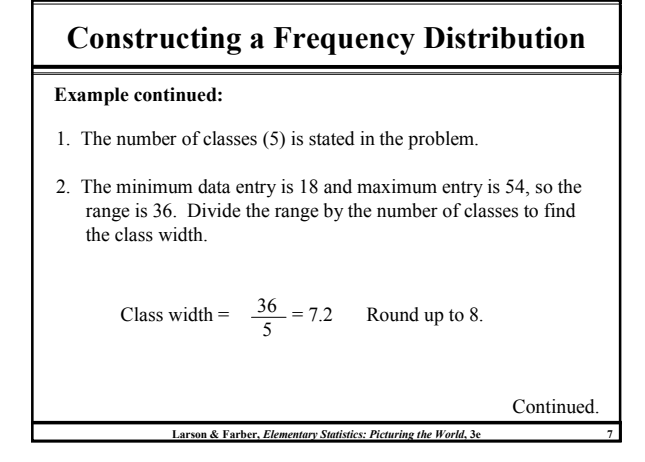

### Constructing a Frequency Distribution

#### Example continued:

3. The minimum data entry of 18 may be used for the lower limit of the first class. To find the lower class limits of the remaining classes, add the width (8) to each lower limit.

The lower class limits are 18, 26, 34, 42, and 50. The upper class limits are 25, 33, 41, 49, and 57.

- 4. Make a tally mark for each data entry in the appropriate class.
- Continued. 5. The number of tally marks for a class is the frequency for that class.

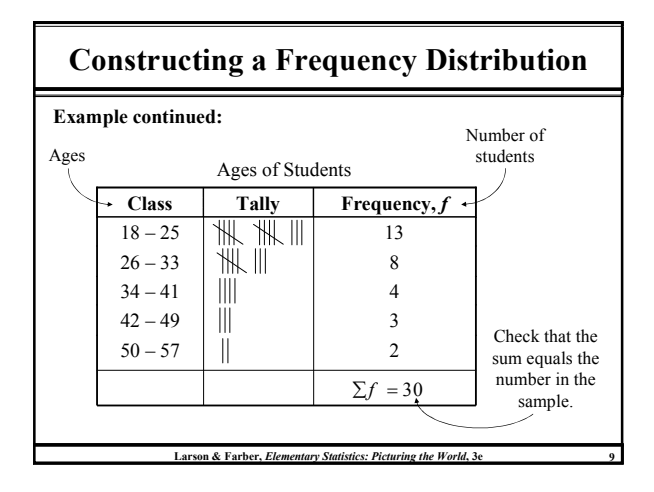

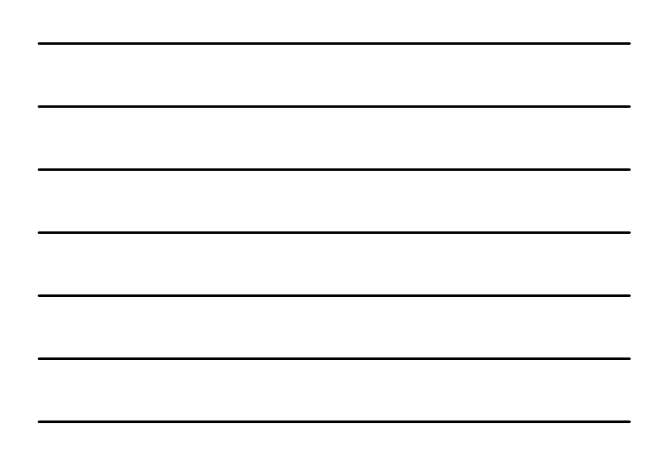

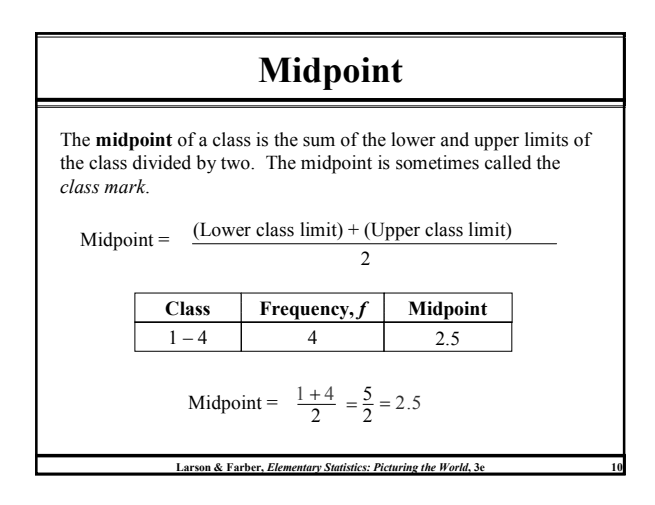

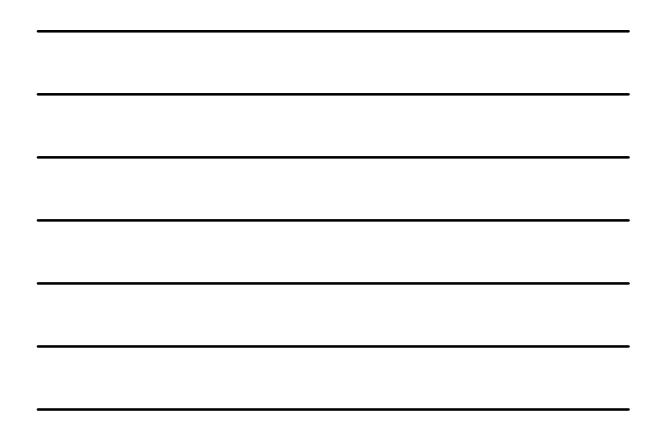

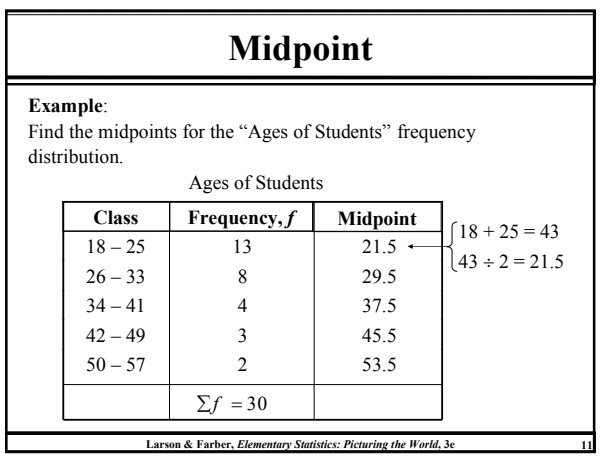

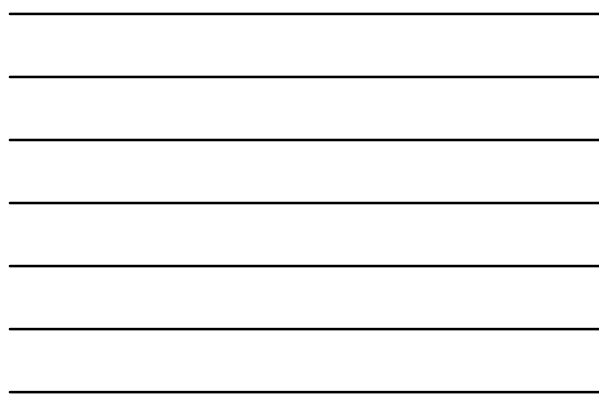

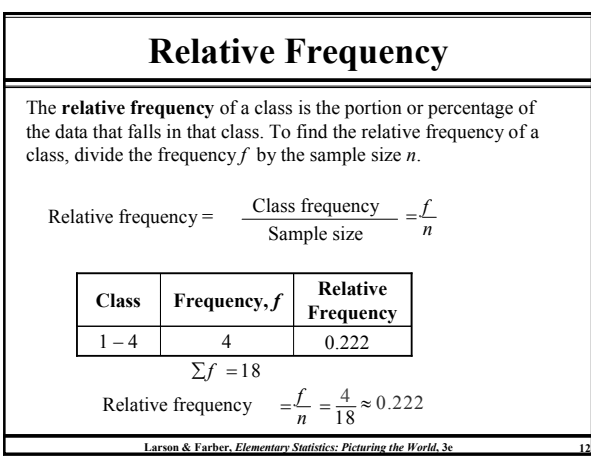

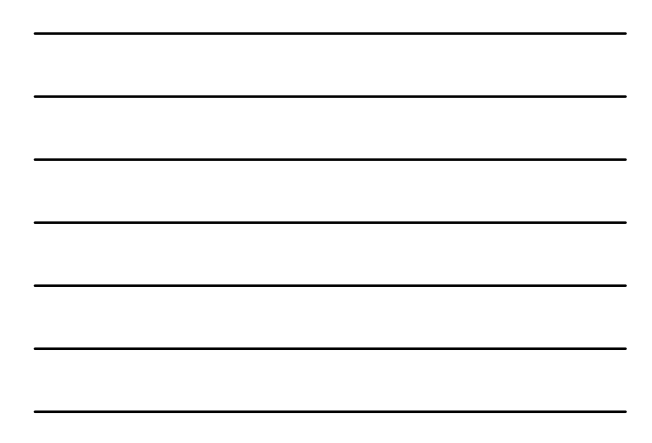

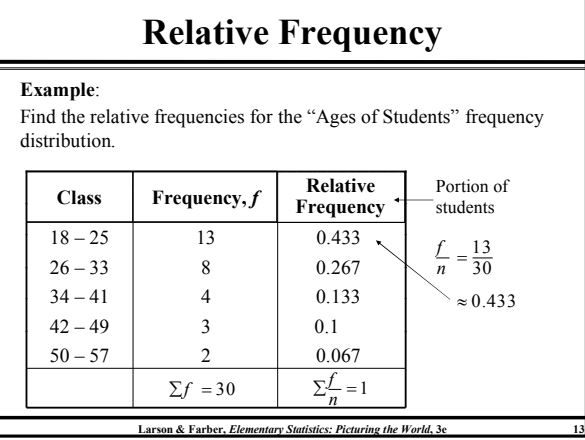

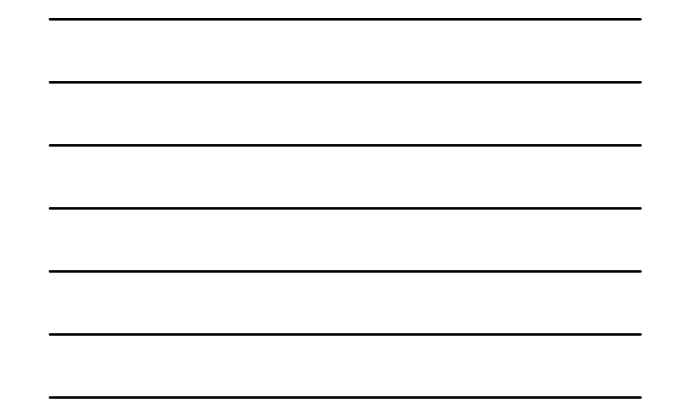

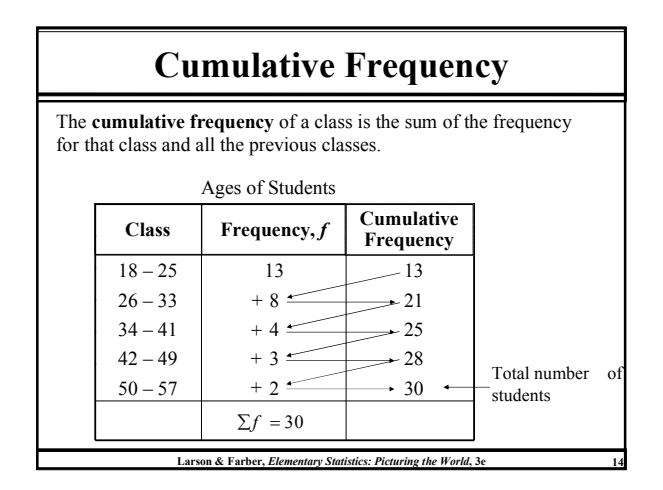

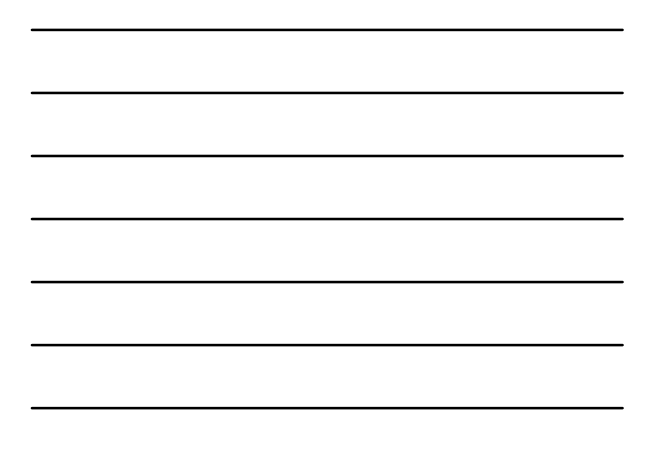

### Frequency Histogram

A frequency histogram is a bar graph that represents the frequency distribution of a data set.

- 1. The horizontal scale is quantitative and measures the data values.
- 2. The vertical scale measures the frequencies of the classes.
- 3. Consecutive bars must touch.

Class boundaries are the numbers that separate the classes without forming gaps between them.

The horizontal scale of a histogram can be marked with either the class boundaries or the midpoints.

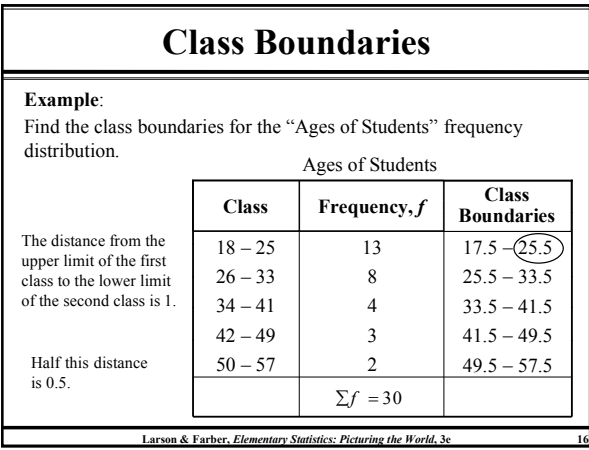

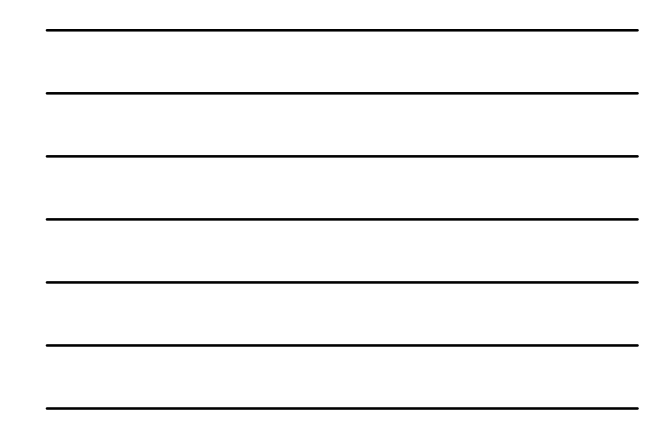

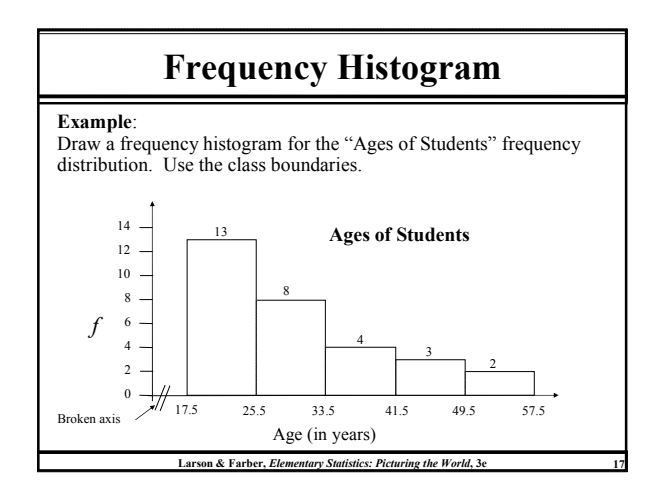

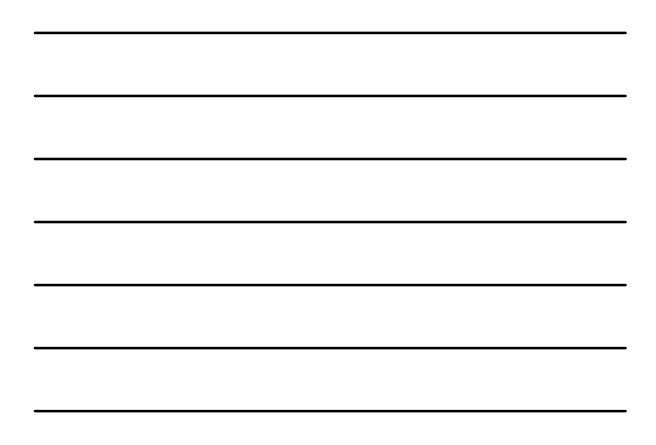

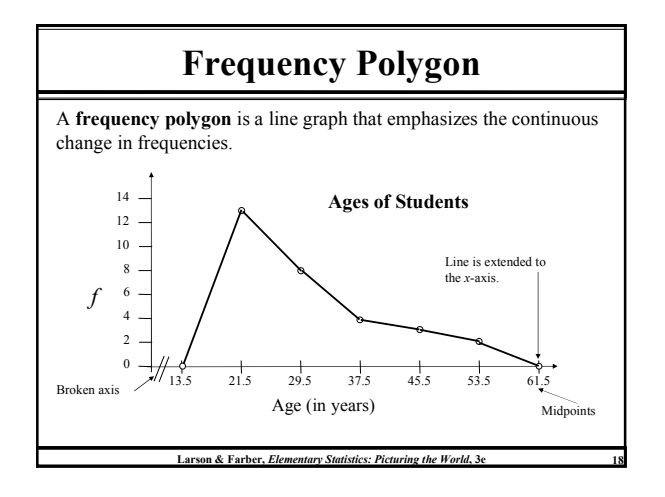

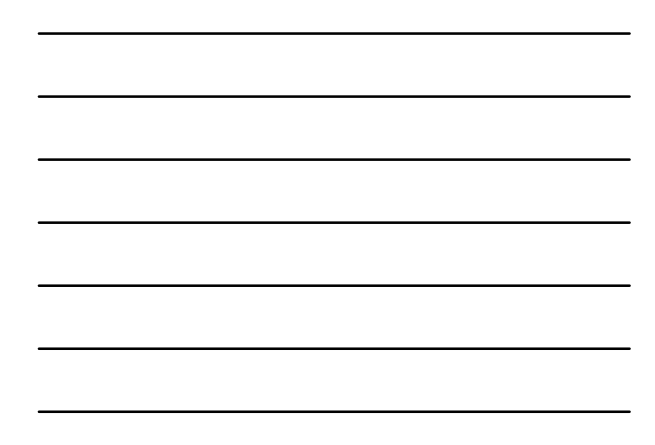

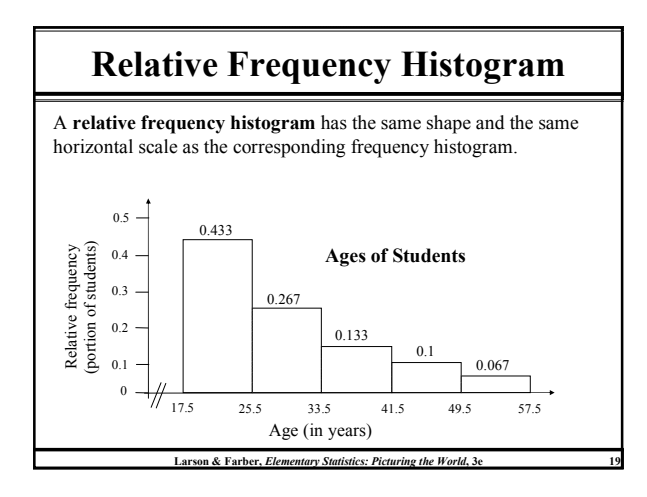

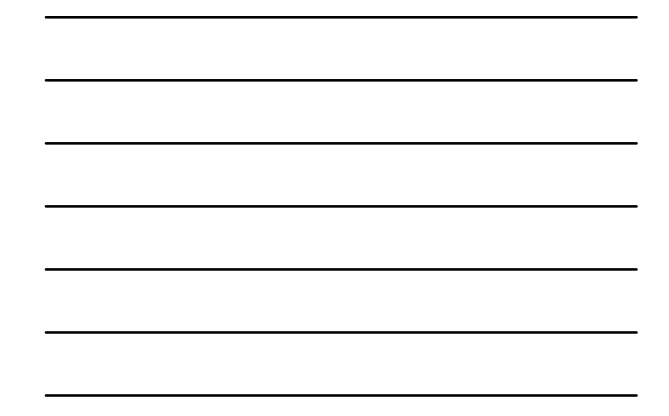

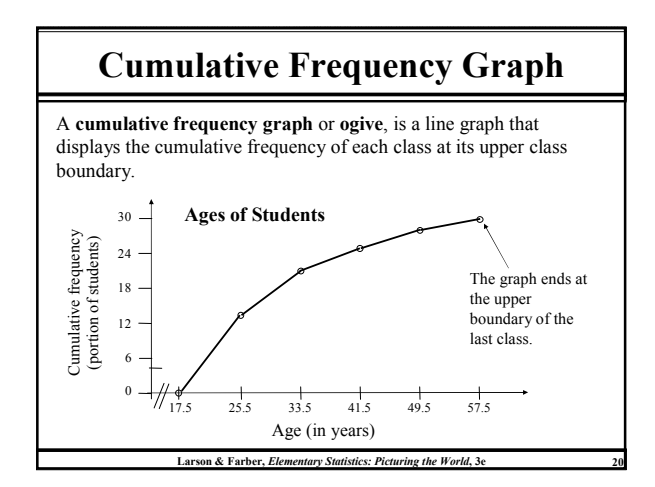

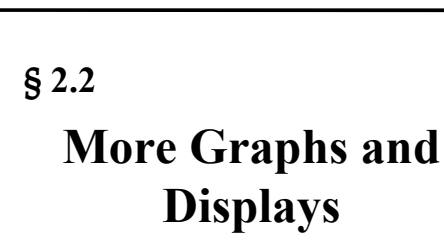

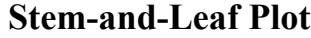

In a stem-and-leaf plot, each number is separated into a stem (usually the entry's leftmost digits) and a leaf (usually the rightmost digit). This is an example of exploratory data analysis.

#### Example:

The following data represents the ages of 30 students in a statistics class. Display the data in a stem-and-leaf plot.

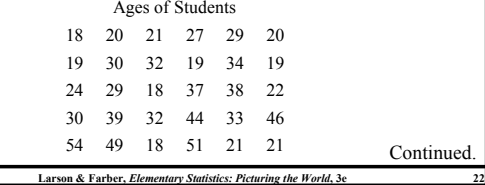

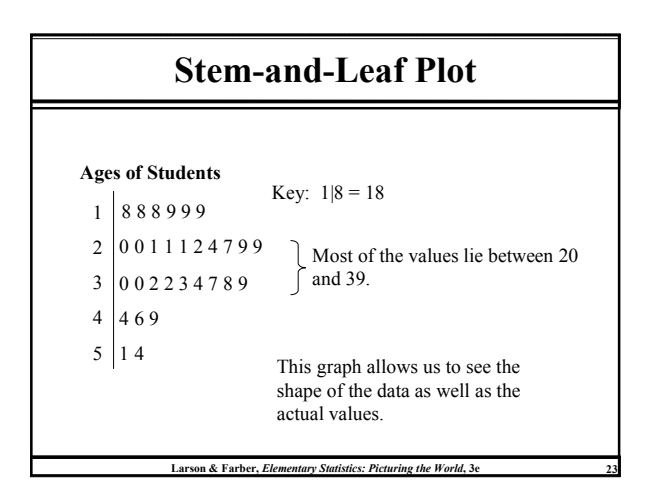

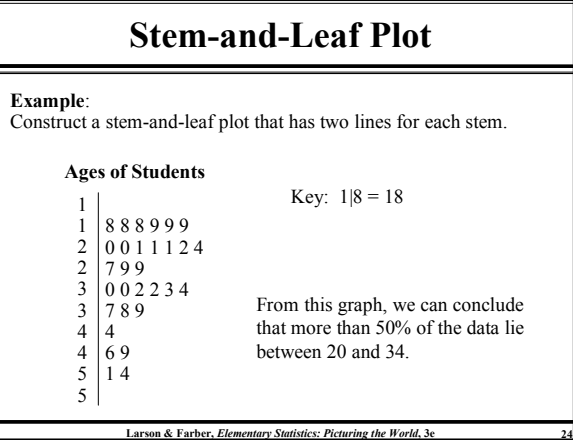

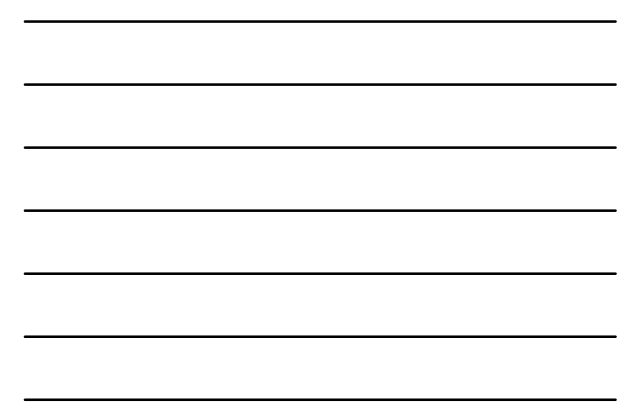

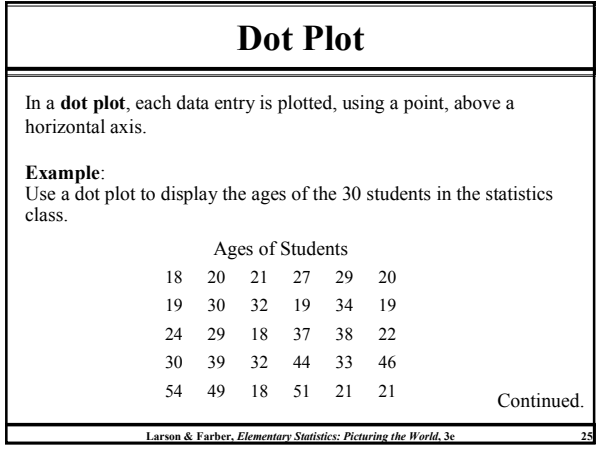

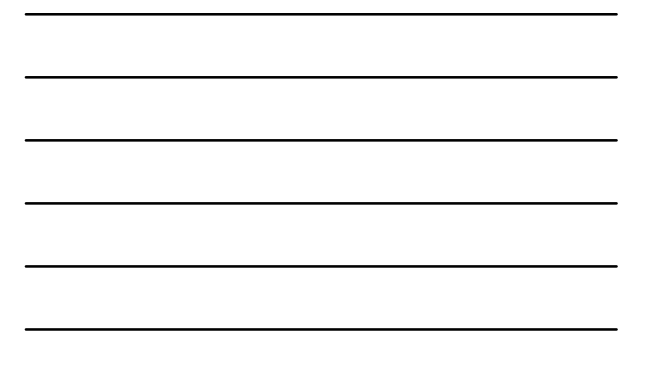

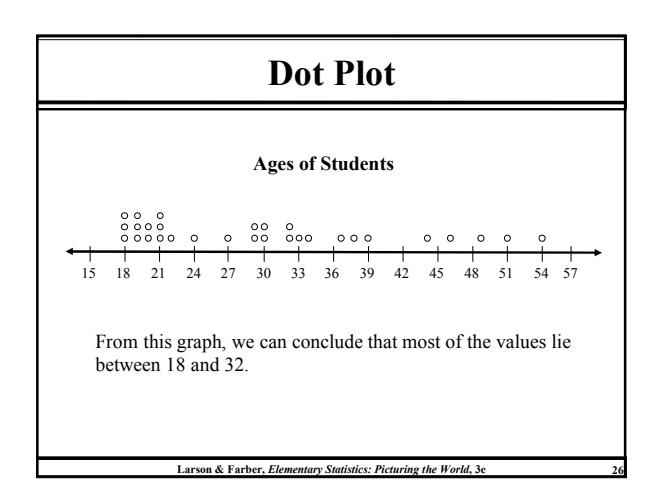

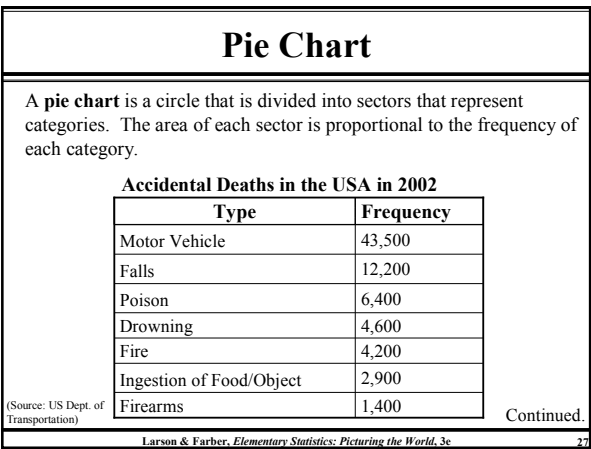

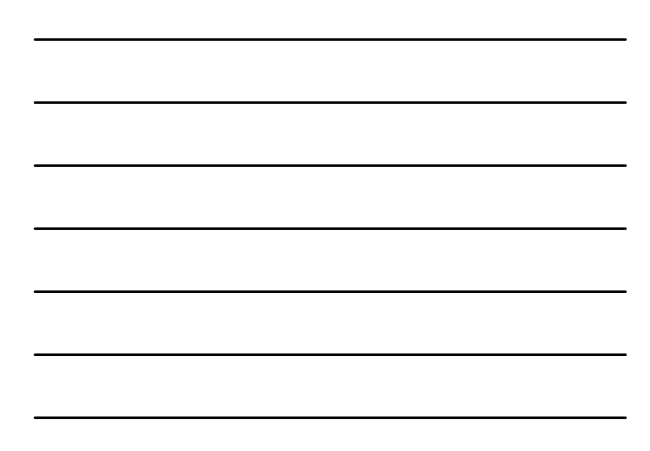

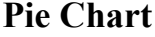

To create a pie chart for the data, find the relative frequency (percent) of each category.

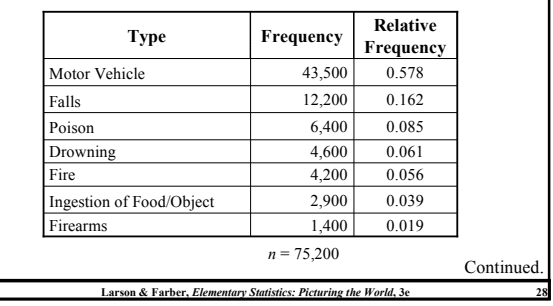

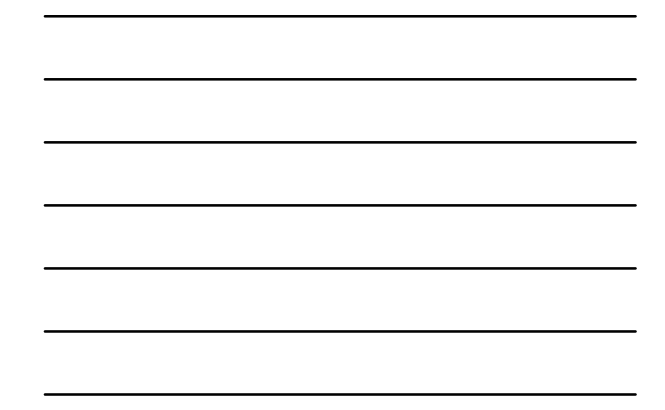

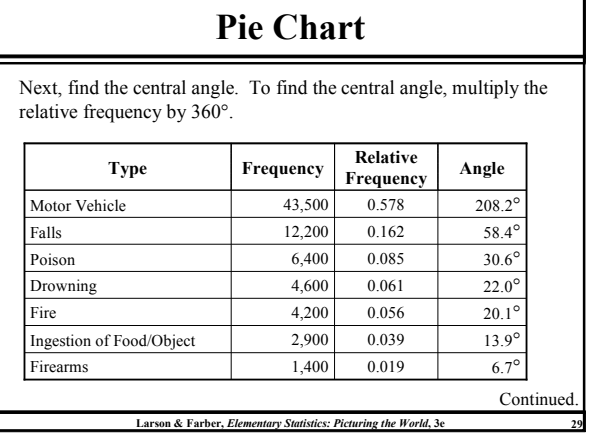

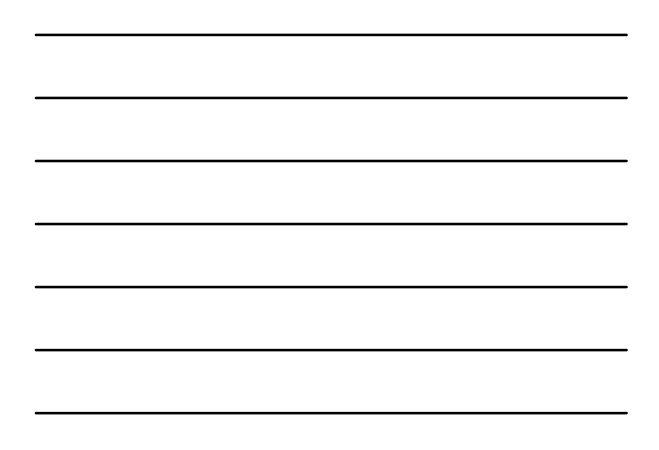

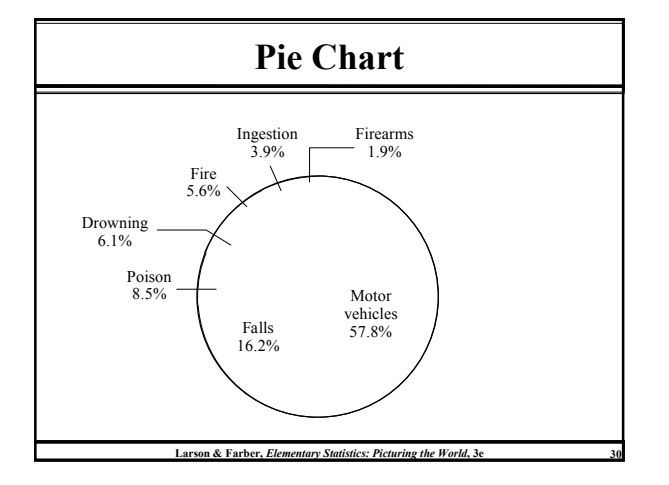

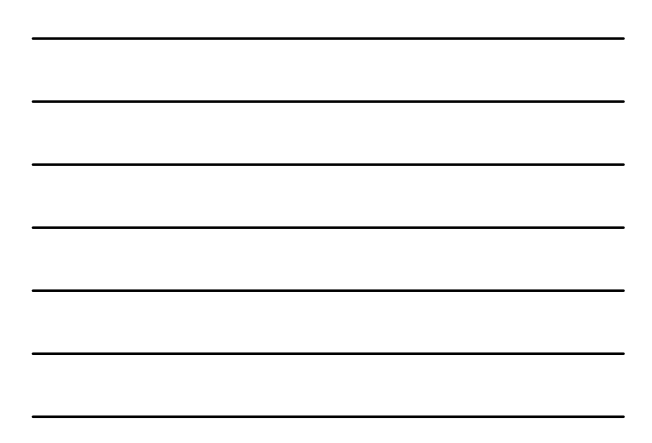

### Pareto Chart

A Pareto chart is a vertical bar graph is which the height of each bar represents the frequency. The bars are placed in order of decreasing height, with the tallest bar to the left.

┑

Accidental Deaths in the USA in 2002 Type Frequency

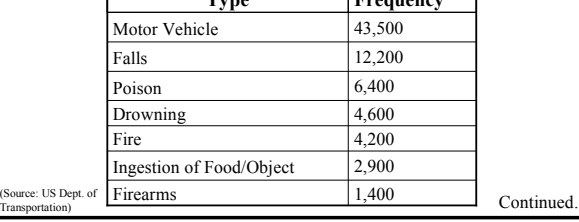

Larson & Farber, Elementary Statistics: Picturing the World, 3

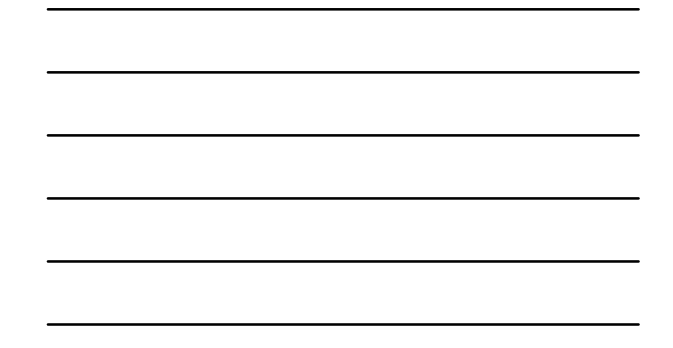

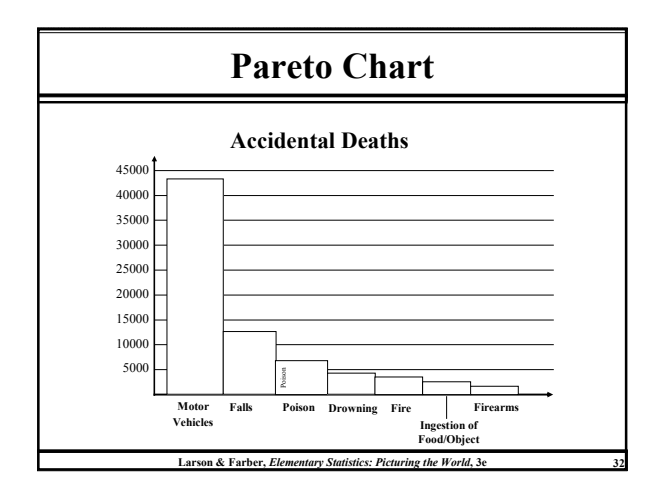

### Scatter Plot

When each entry in one data set corresponds to an entry in another data set, the sets are called paired data sets.

In a scatter plot, the ordered pairs are graphed as points in a coordinate plane. The scatter plot is used to show the relationship between two quantitative variables.

The following scatter plot represents the relationship between the number of absences from a class during the semester and the final grade.

Continued.

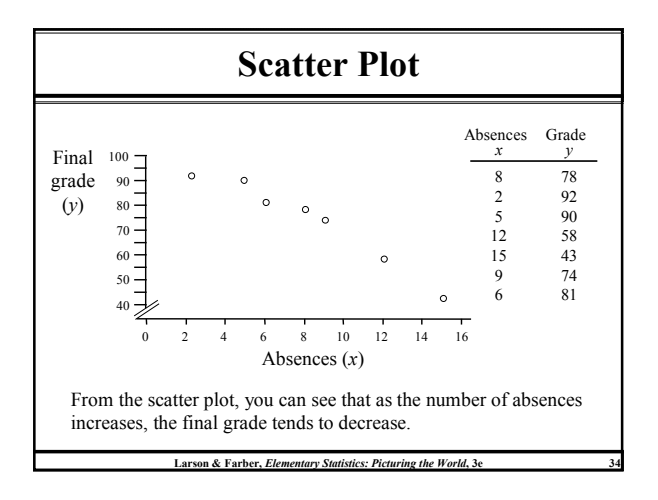

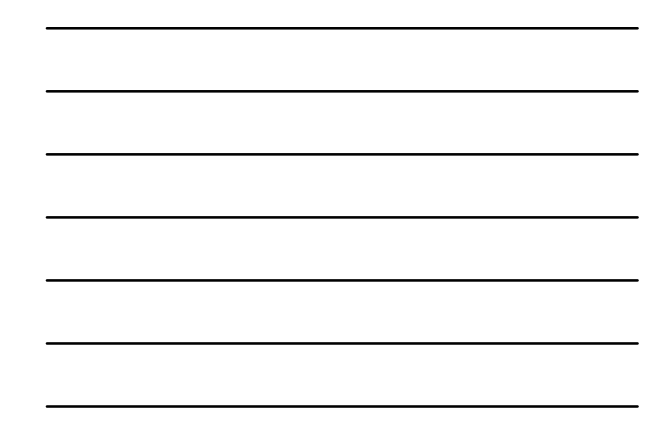

#### Larson & Farber, Elementary Statistics: Picturing the World, 3e Times Series Chart A data set that is composed of quantitative data entries taken at regular intervals over a period of time is a time series. A time series chart is used to graph a time series. Example: The following table lists the number of minutes Robert used on his cell phone for the last six months. Continued. June 135 May 199 April 175 March 188 February 242 January 236 Month Minutes Construct a time series chart for the number of minutes used.

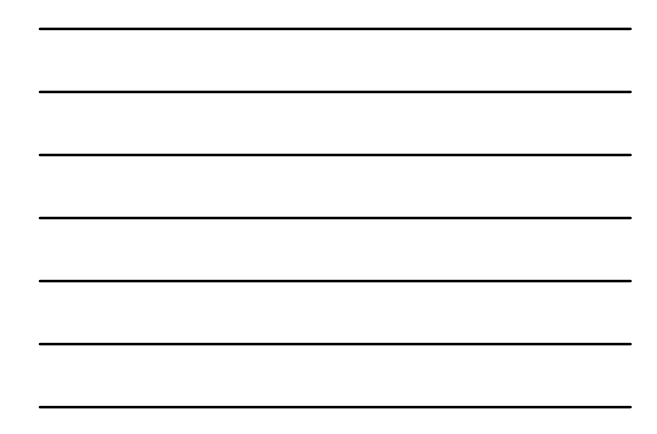

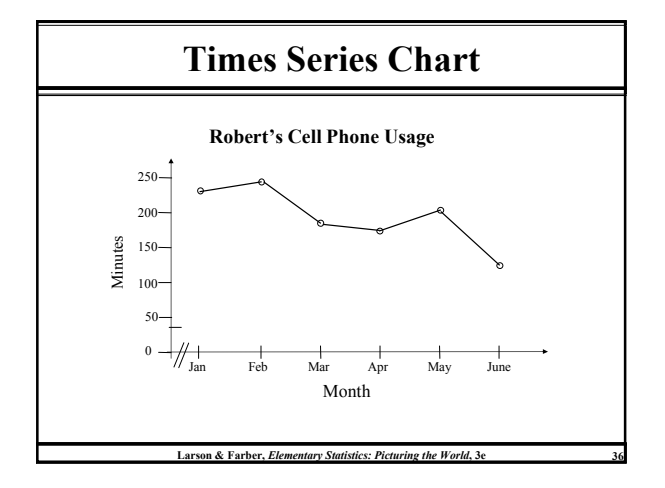

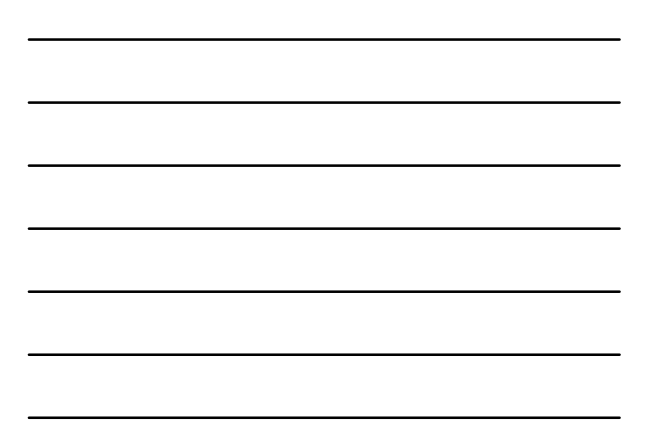

## § 2.3

# Measures of Central **Tendency**

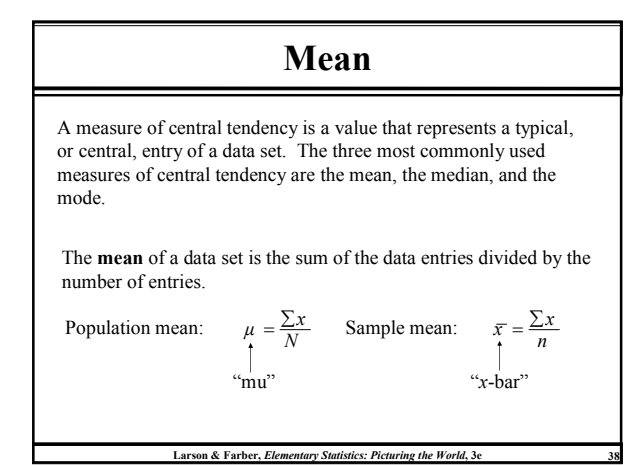

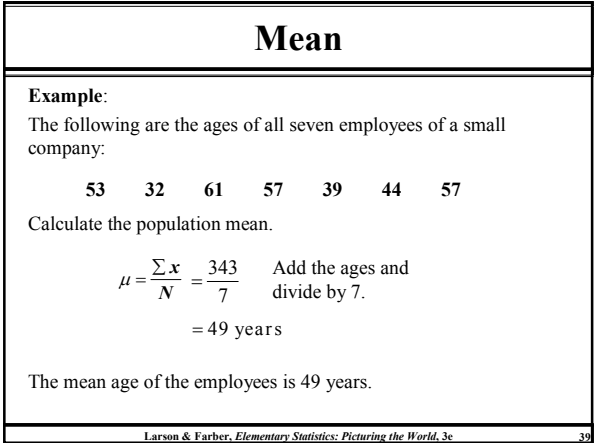

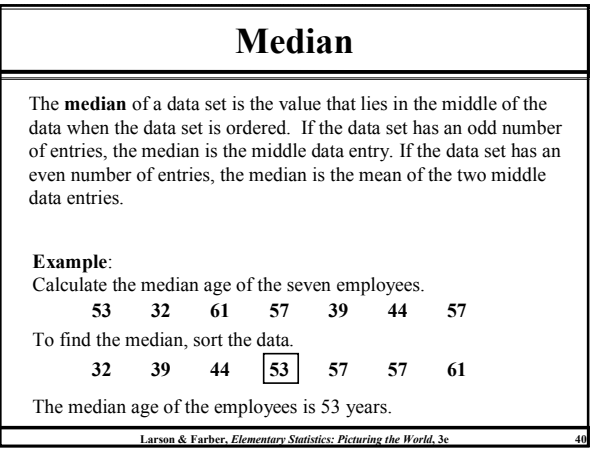

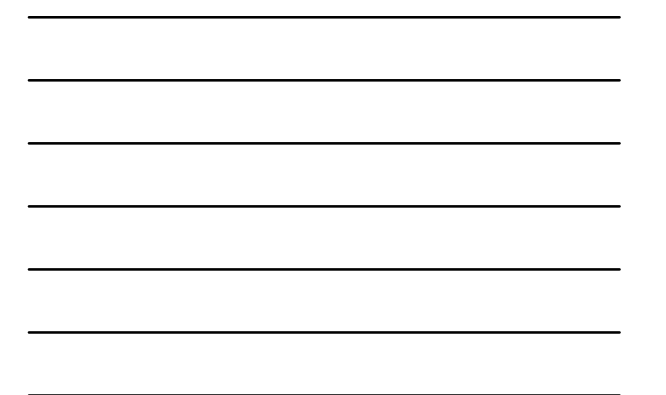

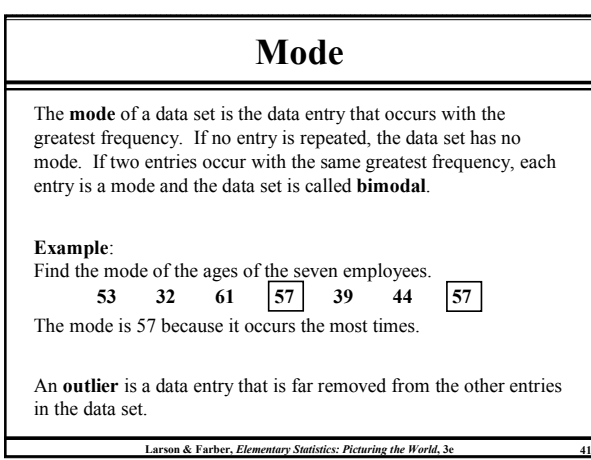

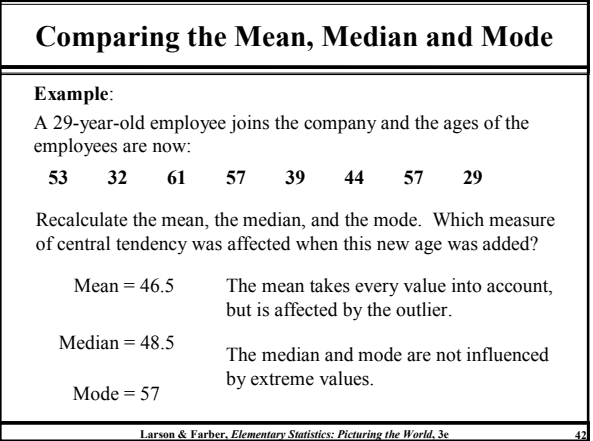

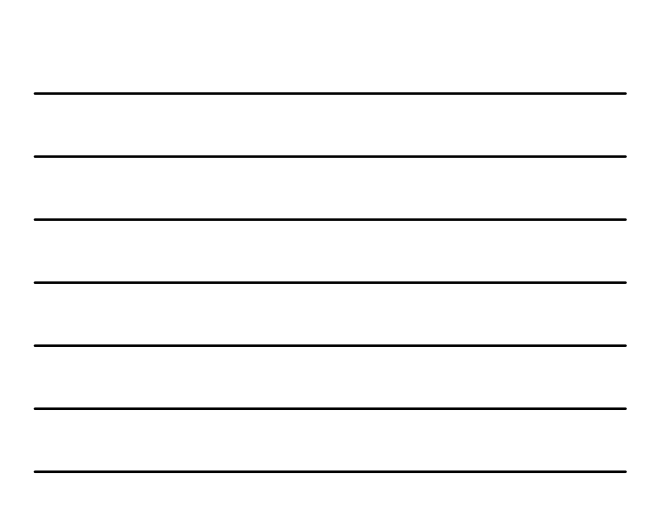

## Weighted Mean

A weighted mean is the mean of a data set whose entries have varying weights. A weighted mean is given by

> $\bar{x} = \frac{\sum (x \cdot w)}{\sum w}$  $=\frac{\sum(x \cdot v)}{\sum w}$

where  $w$  is the weight of each entry  $x$ .

### Example:

Grades in a statistics class are weighted as follows: Tests are worth 50% of the grade, homework is worth 30% of the grade and the final is worth 20% of the grade. A student receives a total of 80 points on tests, 100 points on homework, and 85 points on his final. What is his current grade?

Larson & Farber, Elementary Statistics: Picturing the World, 3e

Continued.

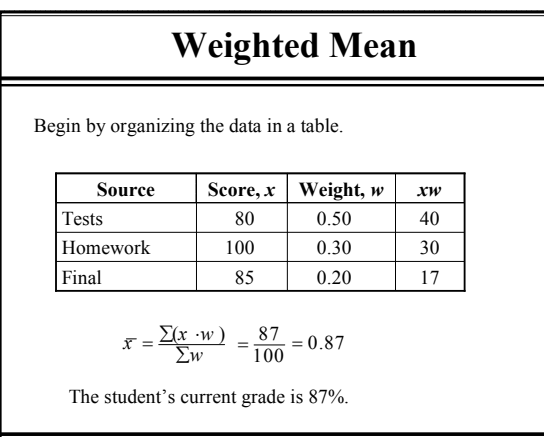

Larson & Farber, Elementary Statistics: Picturing the World, 3e 44

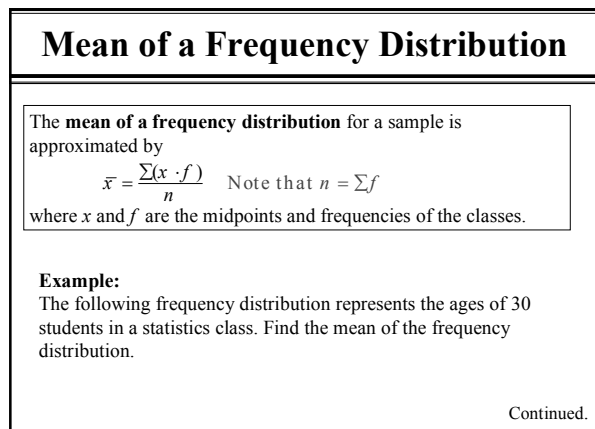

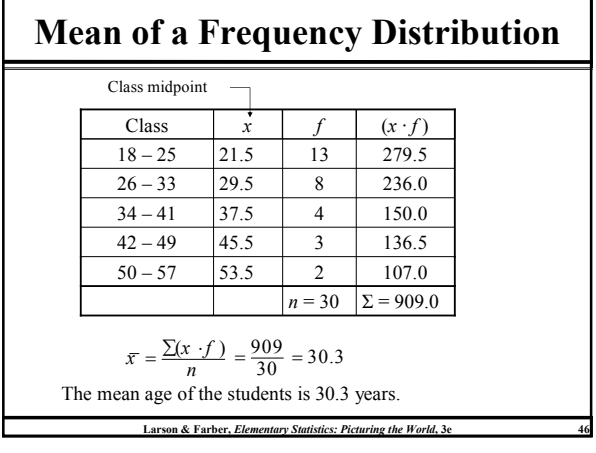

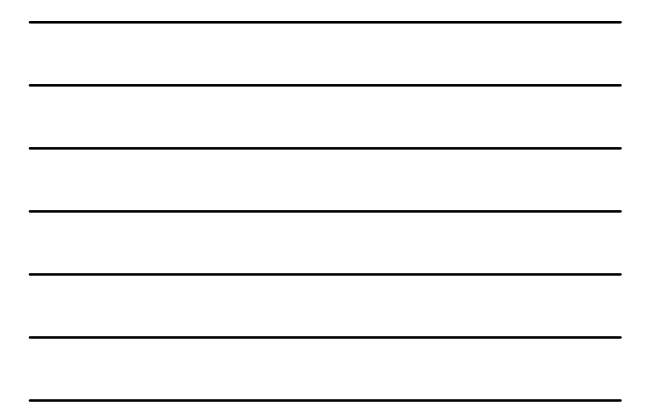

### Shapes of Distributions

A frequency distribution is symmetric when a vertical line can be drawn through the middle of a graph of the distribution and the resulting halves are approximately the mirror images.

A frequency distribution is uniform (or rectangular) when all entries, or classes, in the distribution have equal frequencies. A uniform distribution is also symmetric.

A frequency distribution is skewed if the "tail" of the graph elongates more to one side than to the other. A distribution is skewed left (negatively skewed) if its tail extends to the left. A distribution is skewed right (positively skewed) if its tail extends to the right.

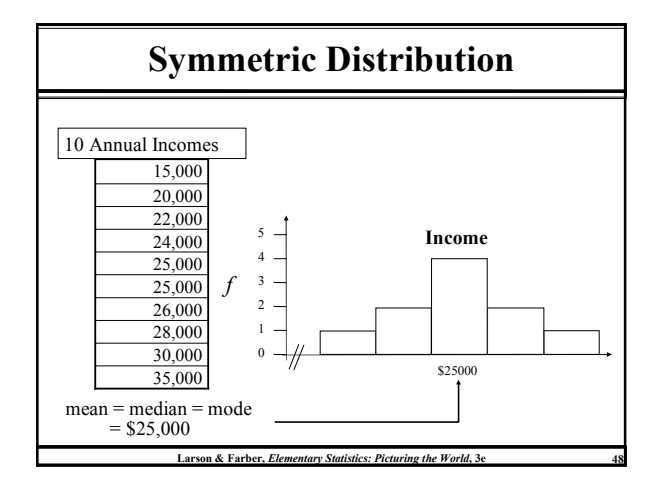

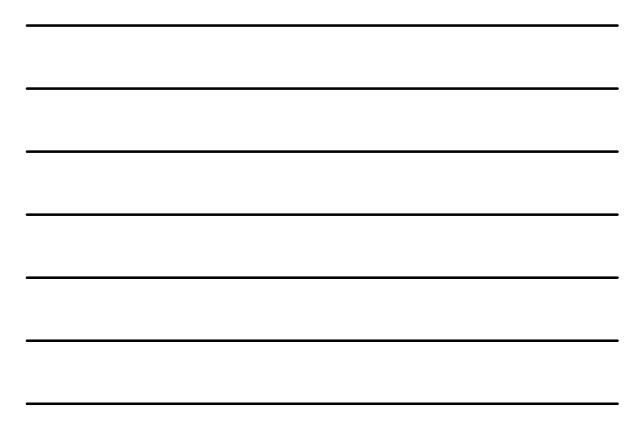

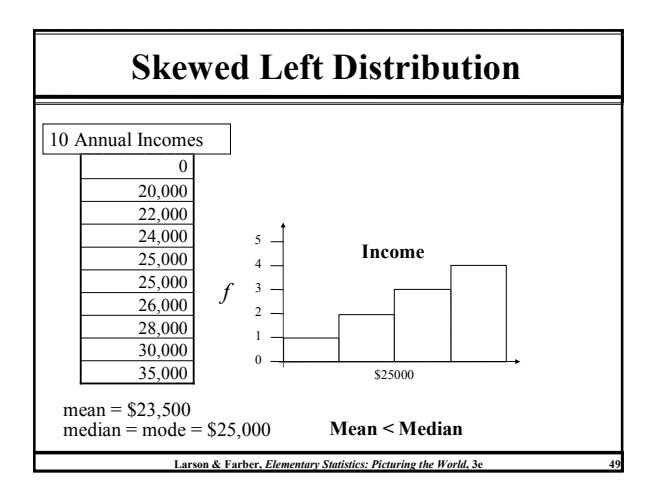

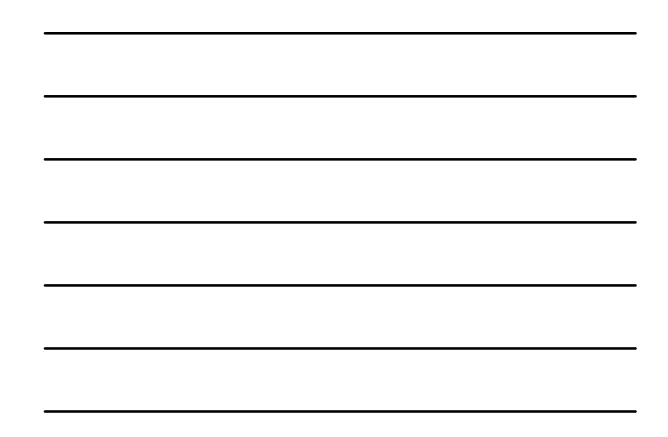

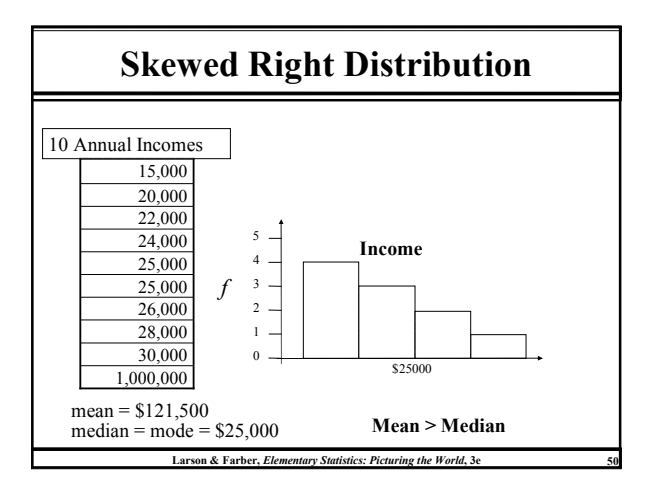

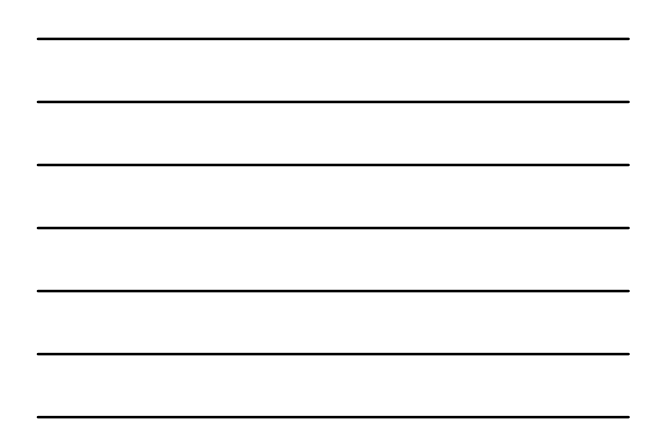

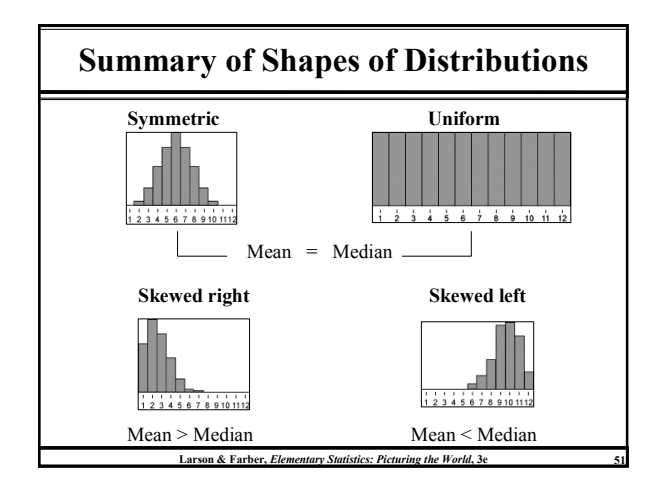

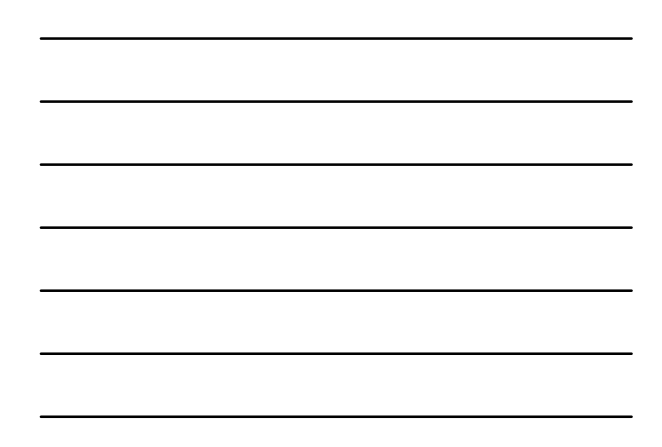

# § 2.4

# Measures of Variation

### Range

The range of a data set is the difference between the maximum and minimum date entries in the set.

Range = (Maximum data entry) – (Minimum data entry)

Example:

The following data are the closing prices for a certain stock on ten successive Fridays. Find the range.

Stock 56 56 57 58 61 63 63 67 67 67

Larson & Farber, Elementary Statistics: Picturing the World, 3e

The range is  $67 - 56 = 11$ .

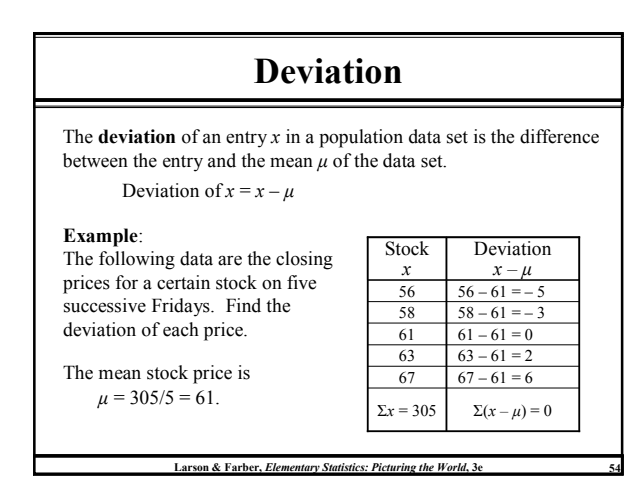

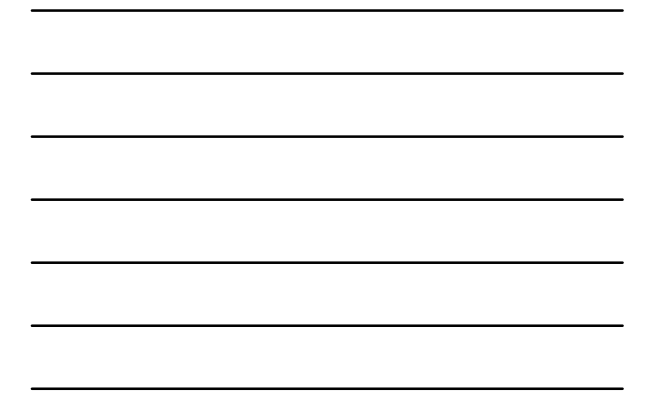

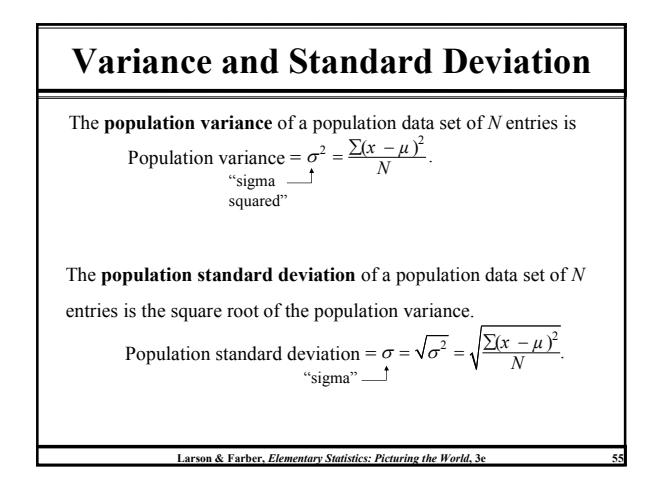

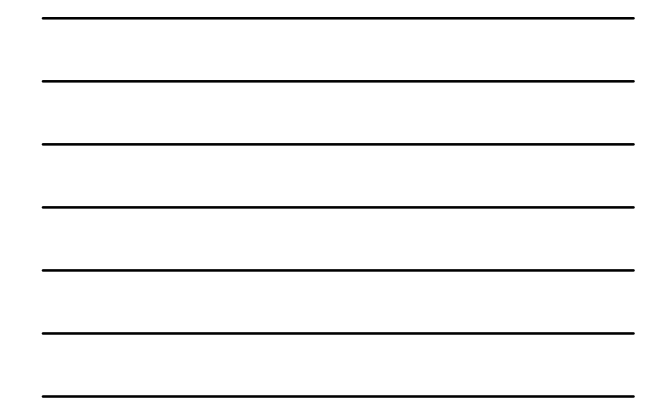

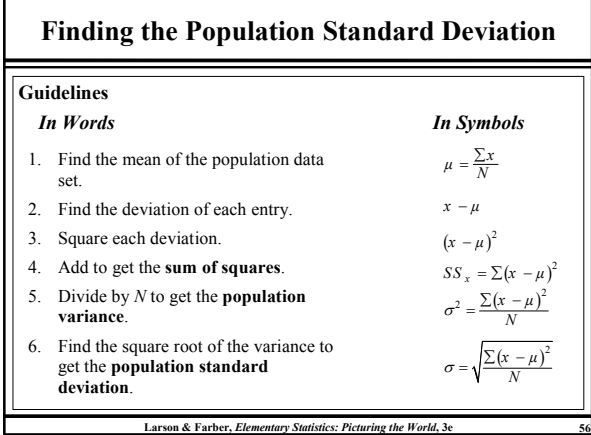

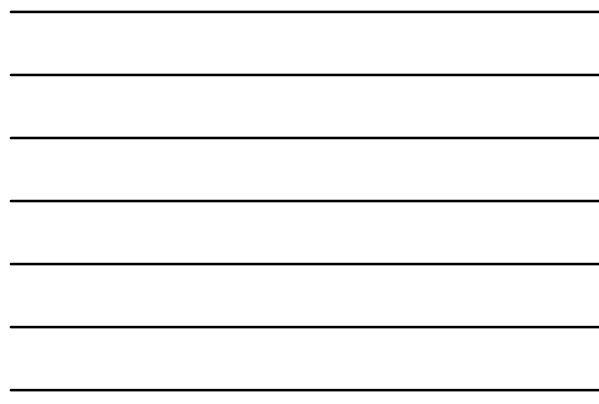

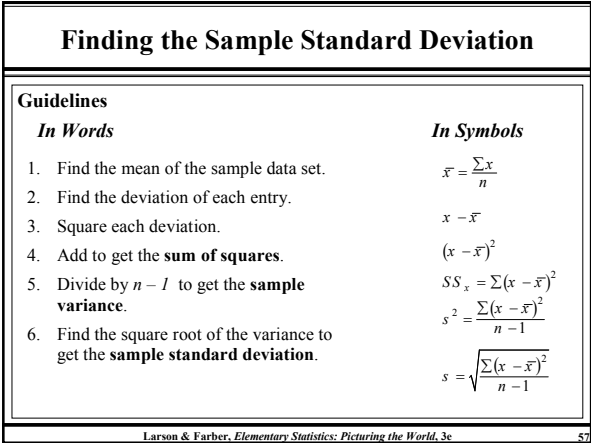

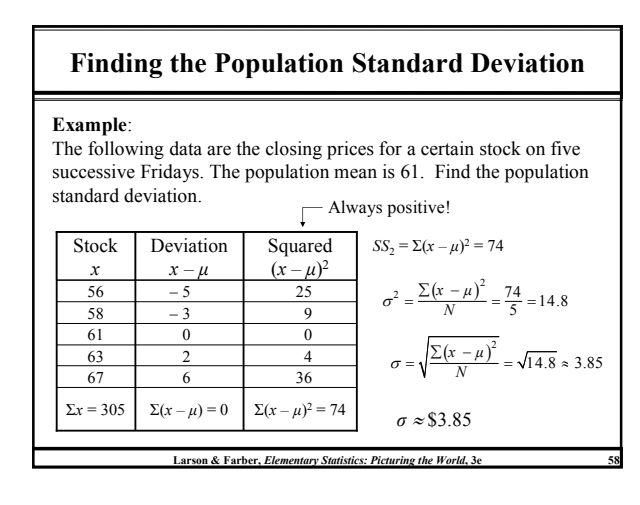

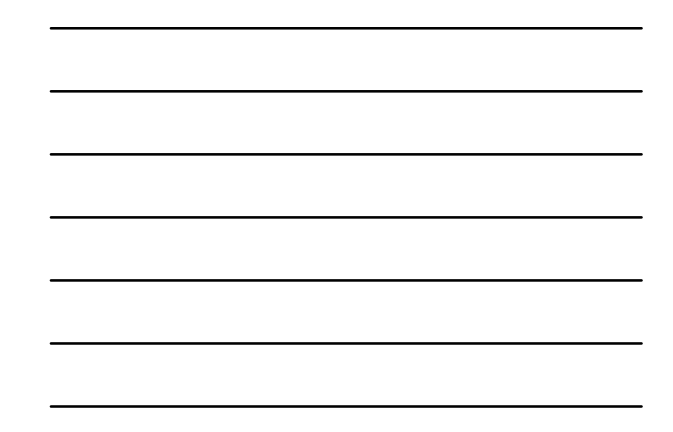

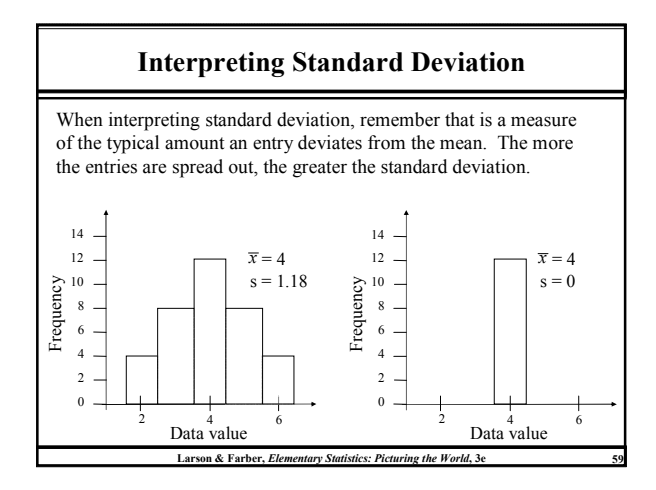

# Empirical Rule (68-95-99.7%)

#### Empirical Rule

For data with a (symmetric) bell-shaped distribution, the standard deviation has the following characteristics.

- 1. About 68% of the data lie within one standard deviation of the mean.
- 2. About 95% of the data lie within two standard deviations of the mean.
- 3. About 99.7% of the data lie within three standard deviation of the mean.

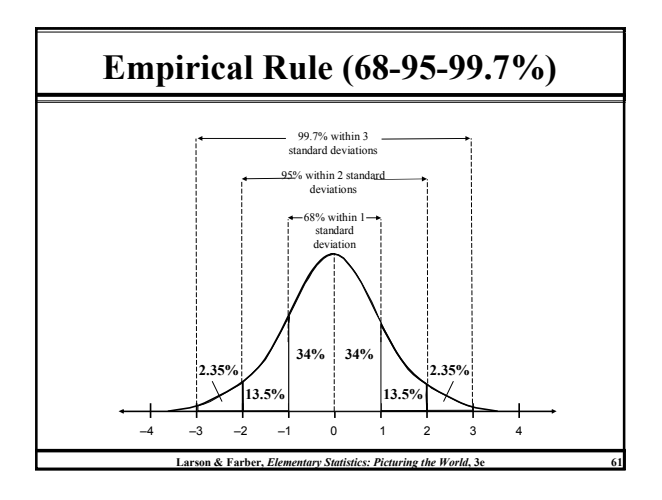

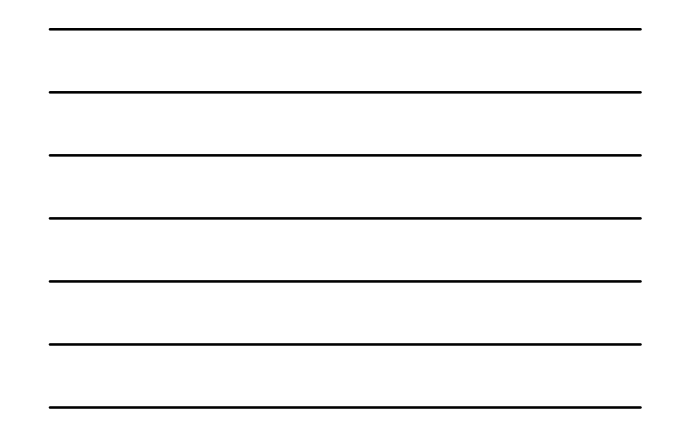

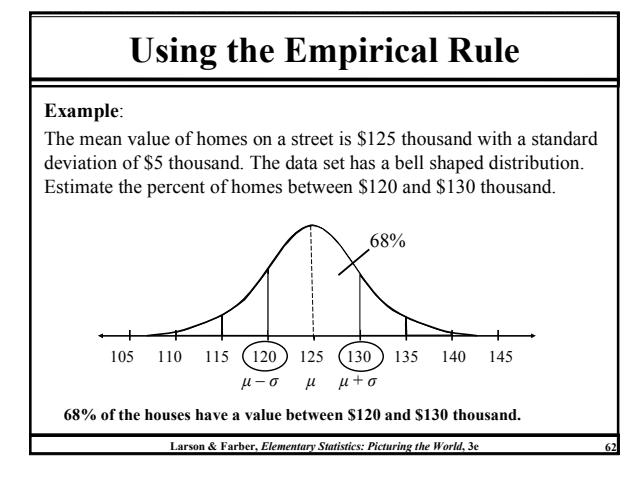

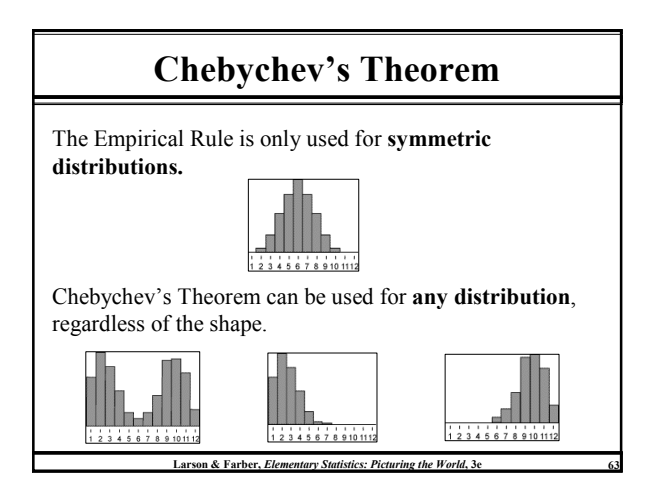

### Chebychev's Theorem

The portion of any data set lying within  $k$  standard deviations  $(k > 1)$  of the mean is at least

$$
1-\frac{1}{k^2}.
$$

For  $k = 2$ : In any data set, at least  $1 - \frac{1}{2^2} = 1 - \frac{1}{4} = \frac{3}{4}$ , or 75%, of the

data lie within 2 standard deviations of the mean.

For  $k = 3$ : In any data set, at least  $1 - \frac{1}{3^2} = 1 - \frac{1}{9} = \frac{8}{9}$ , or 88.9%, of the data lie within 3 standard deviations of the mean.

Larson & Farber, Elementary Statistics: Picturing the World, 3e

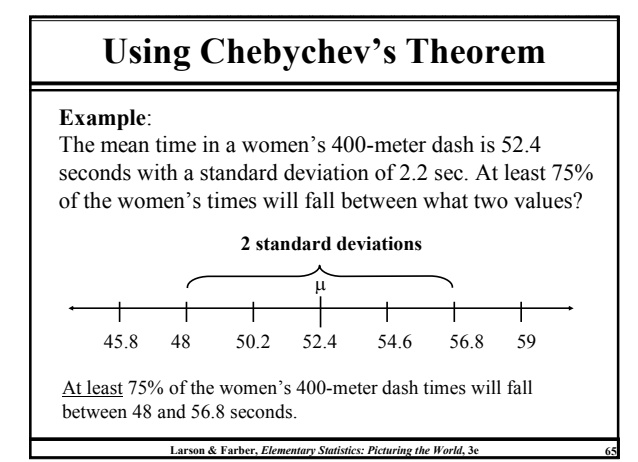

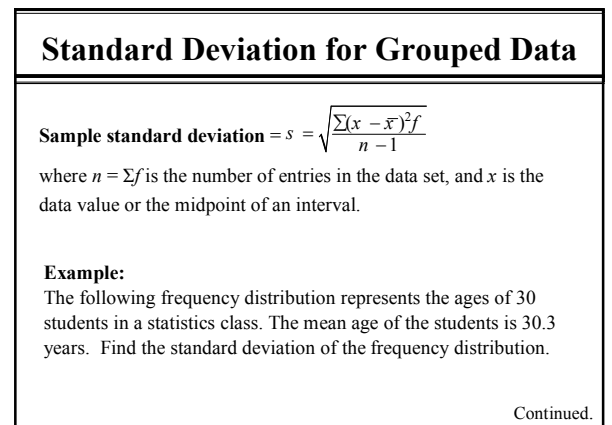

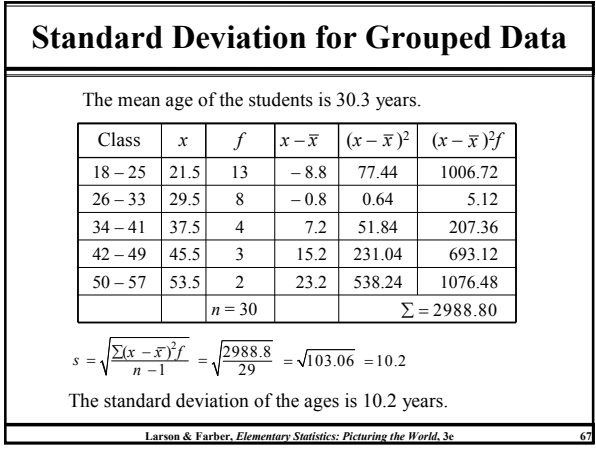

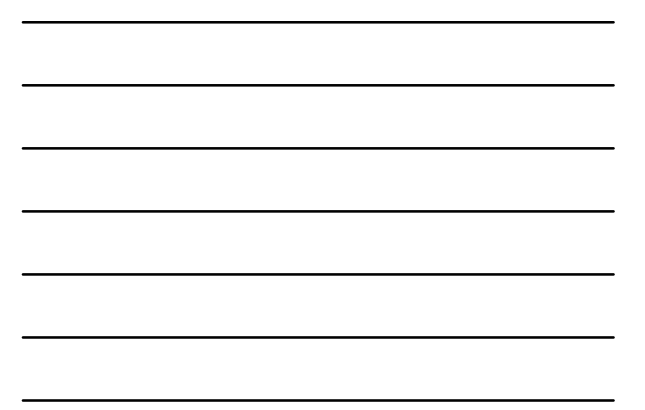

§ 2.5

# Measures of Position

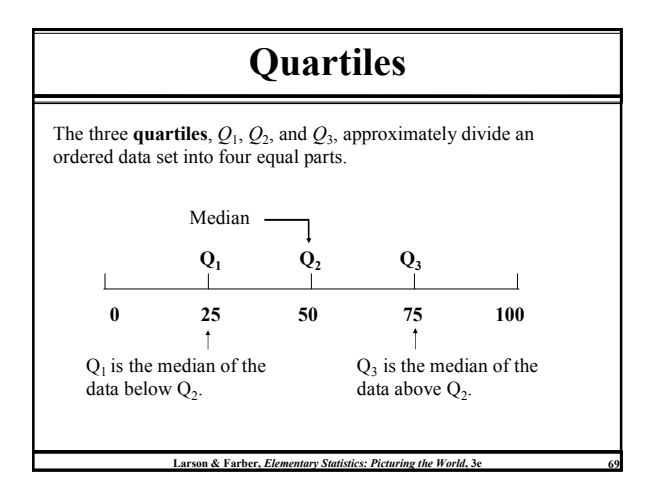

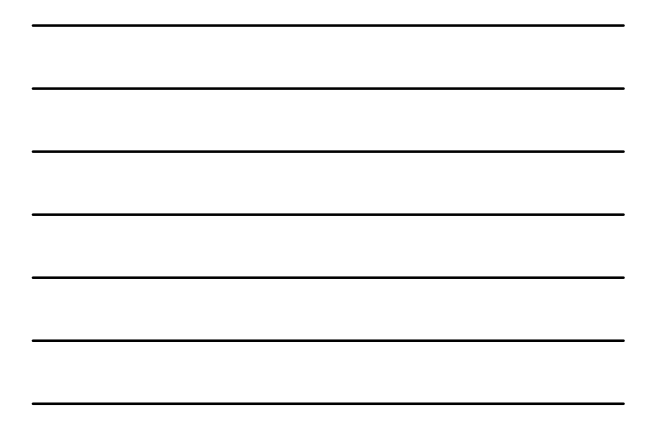

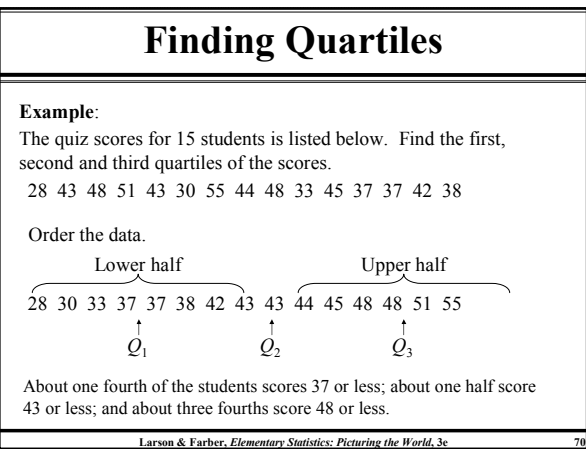

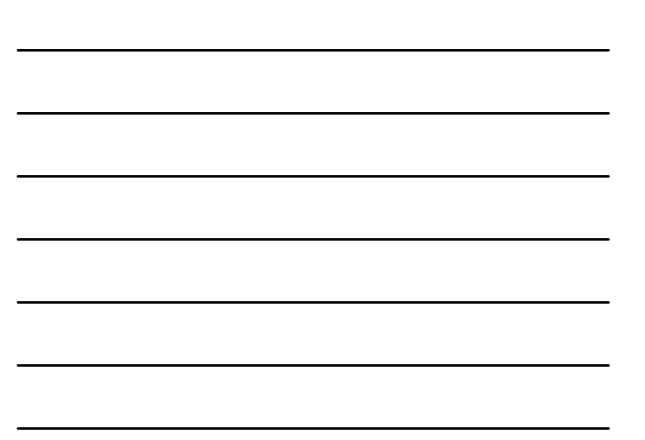

### Interquartile Range The interquartile range (IQR) of a data set is the difference between the third and first quartiles. Interquartile range (IQR) =  $Q_3 - Q_1$ . Example: The quartiles for 15 quiz scores are listed below. Find the interquartile range.  $(IQR) = Q_3 - Q_1$  $Q_1 = 37$   $Q_2 = 43$   $Q_3 = 48$  $= 48 - 37$ The quiz scores in the middle portion of the data set vary by at

 $= 11$ most 11 points.

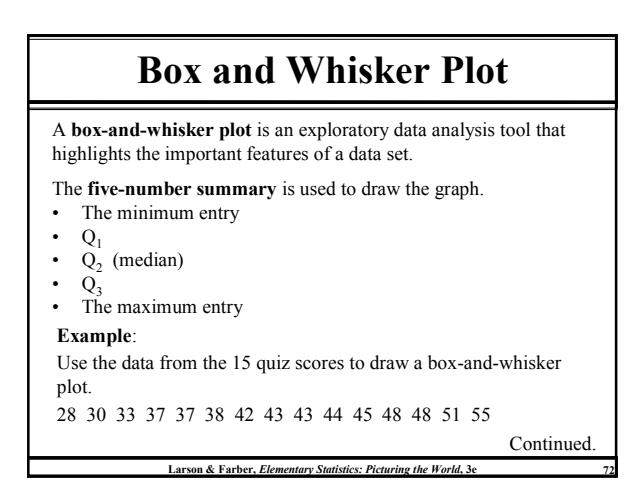

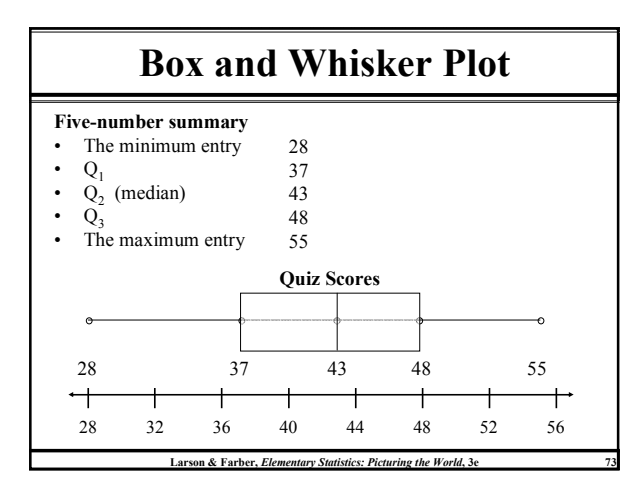

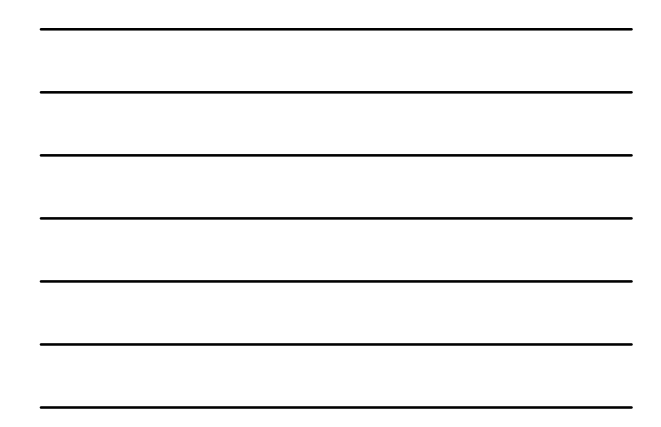

## Percentiles and Deciles

Fractiles are numbers that partition, or divide, an ordered data set.

Percentiles divide an ordered data set into 100 parts. There are 99 percentiles:  $P_1$ ,  $P_2$ ,  $P_3$ ... $P_{99}$ .

Deciles divide an ordered data set into 10 parts. There are 9 deciles:  $D_1$ ,  $D_2$ ,  $D_3$ ... $D_9$ .

A test score at the 80th percentile  $(P_{80})$ , indicates that the test score is greater than 80% of all other test scores and less than or equal to 20% of the scores.

Larson & Farber, Elementary Statistics: Picturing the World, 3e

Standard Scores

The standard score or z-score, represents the number of standard deviations that a data value, x, falls from the mean,  $\mu$ .

$$
z = \frac{\text{value} - \text{mean}}{\text{standard deviation}} = \frac{x - \mu}{\sigma}
$$

Example:

The test scores for all statistics finals at Union College have a mean of 78 and standard deviation of 7. Find the z-score for

Larson & Farber, Elementary Statistics: Picturing the World

a.) a test score of 85,

b.) a test score of 70,

c.) a test score of 78.

Continued.

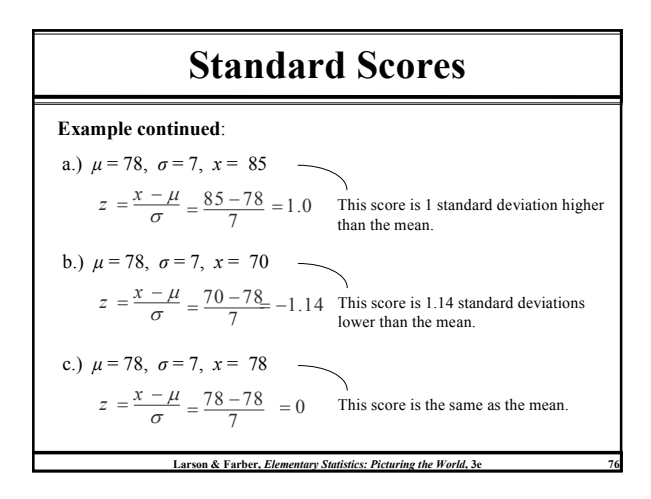

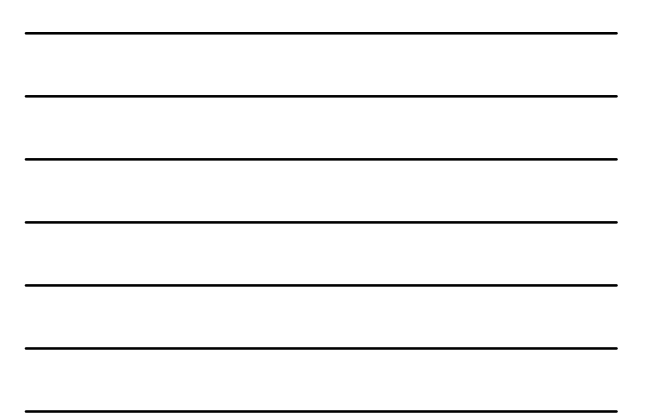

## Relative Z-Scores

#### Example:

John received a 75 on a test whose class mean was 73.2 with a standard deviation of 4.5. Samantha received a 68.6 on a test whose class mean was 65 with a standard deviation of 3.9. Which student had the better test score?

John's z-score Samantha's z-score  $z = \frac{x - \mu}{\sigma} = \frac{75 - 73.2}{4.5}$ 

 $= 0.4$ 

 $z = \frac{x - \mu}{\sigma} = \frac{68.6 - 65}{3.9}$  $= 0.92$ 

John's score was 0.4 standard deviations higher than the mean, while Samantha's score was 0.92 standard deviations higher than the mean. Samantha's test score was better than John's.